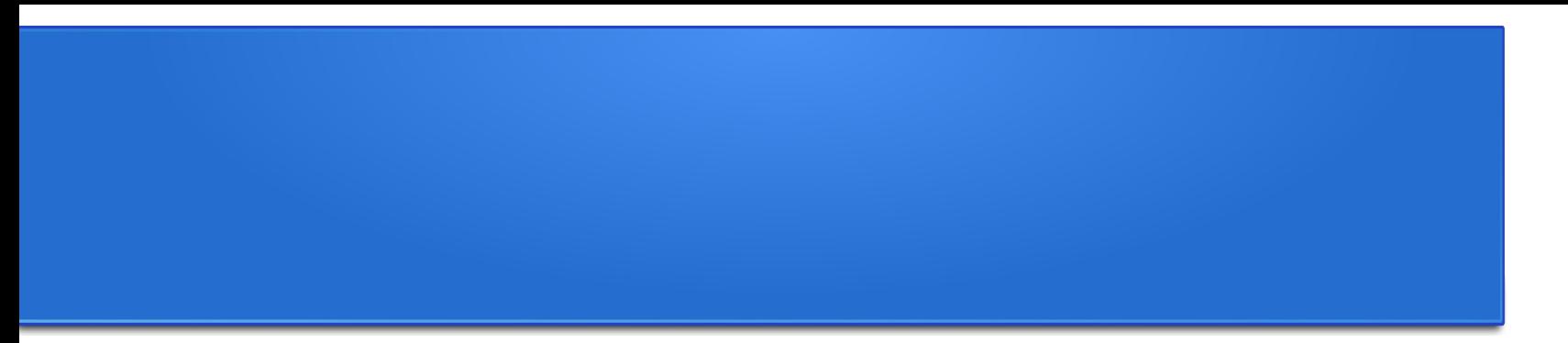

## **Processamento da Informação – Teoria –**

### **Laços**

Semana 02 Prof. Jesús P. Mena-Chalco

04/05/2013

## Laços (estruturas de repetição)

Usado em situações em que é necessário repetir um determinado trecho de um programa, um determinado número de vezes.

#### **Duas formas:**

- Escrever o trecho quantas vezes for necessário, ou
- Utilizar o conceito de Laços.

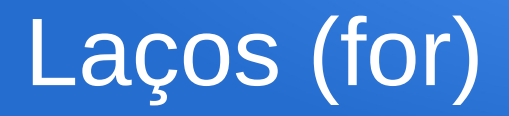

Da primeira aula: Mostrar uma sequência de números de 1 até n:

def imprimir\_sequencia(n): for i in range(1,n+1): print i

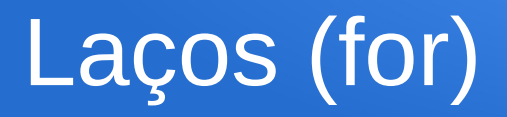

Da primeira aula: Mostrar uma sequência de números de 1 até n:

```
def imprimir_sequencia(n):
   for i in range(1,n+1):
      print i
```

```
>>> imprimir_sequencia(3)
1
2
3
```
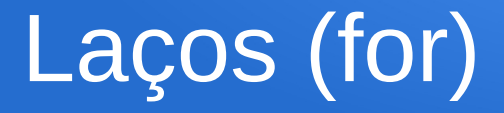

```
def imprimir_sequencia(n):
  for i in range(1,n+1):
      print i
```

```
\gg range(1,4)[1, 2, 3]
```
 $\gg$  range $(0,4)$ [0, 1, 2, 3]

>>> range(10,20) [10, 11, 12, 13, 14, 15, 16, 17, 18, 19]

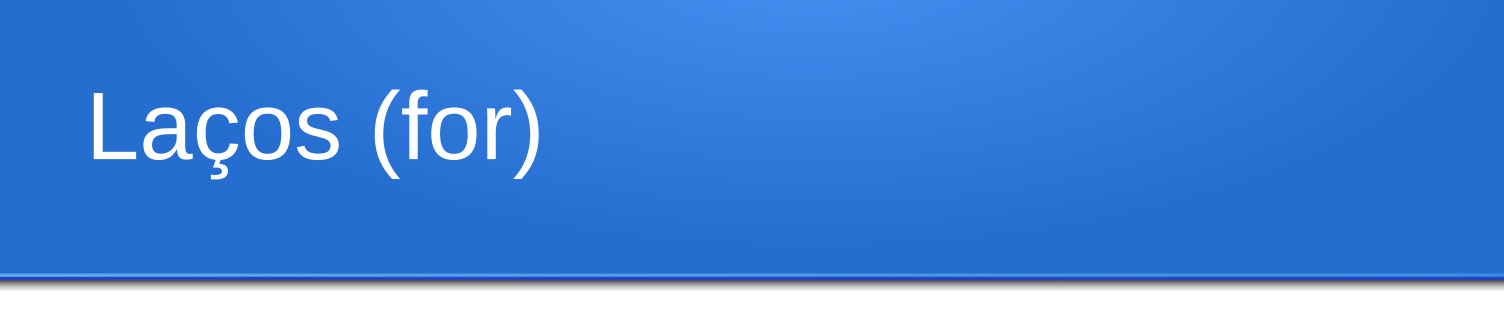

Crie uma função que permita mostrar a sequência de números, no intervalo [x,y], considere x<y:

```
def imprimir intervalo(x,y):
  for i in range(x,y+1):
      print i
```
>>> imprimir\_intervalo(1,3) 1 2 3

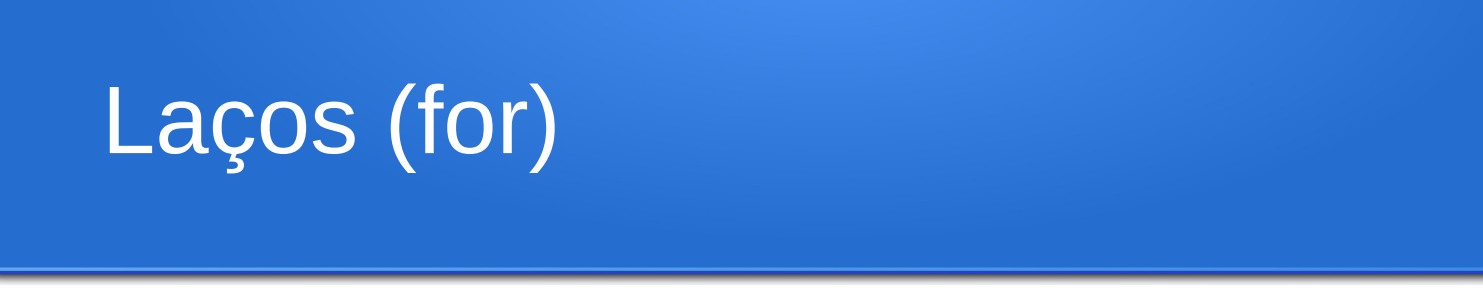

Crie uma função que permita mostrar a sequência de números, no intervalo [x,y], considere x<y:

```
def imprimir intervalo(x,y):
  for i in range(x,y+1):
      print i
```
>>> imprimir\_intervalo(-3,3)

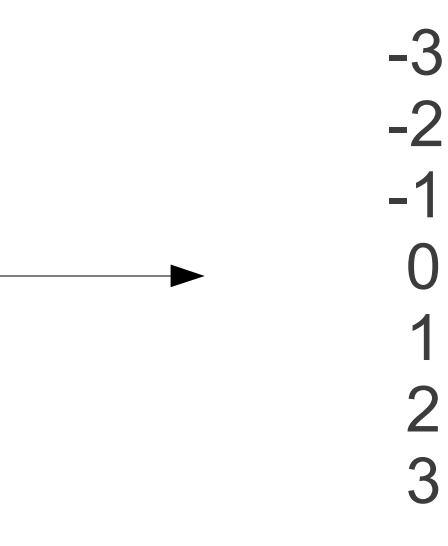

## Laços (for)

Crie uma função que permita somar a sequência de números inteiros, no intervalo [x,y], considere x<y:

```
def somar intervalo(x,y):
  soma = 0for i in range(x,y+1):
     soma = soma+i
  return soma
```
## Laços (for)

Crie uma função que permita somar a sequência de números inteiros, no intervalo [x,y], considere x<y:

```
def somar intervalo(x,y):
  soma = 0for i in range(x,y+1):
      soma = soma+i
   return soma
```
 $\gg$  somar intervalo(0,4) 10 >>> somar\_intervalo(-4,4)  $\Omega$ >>> somar\_intervalo(10,12) 33

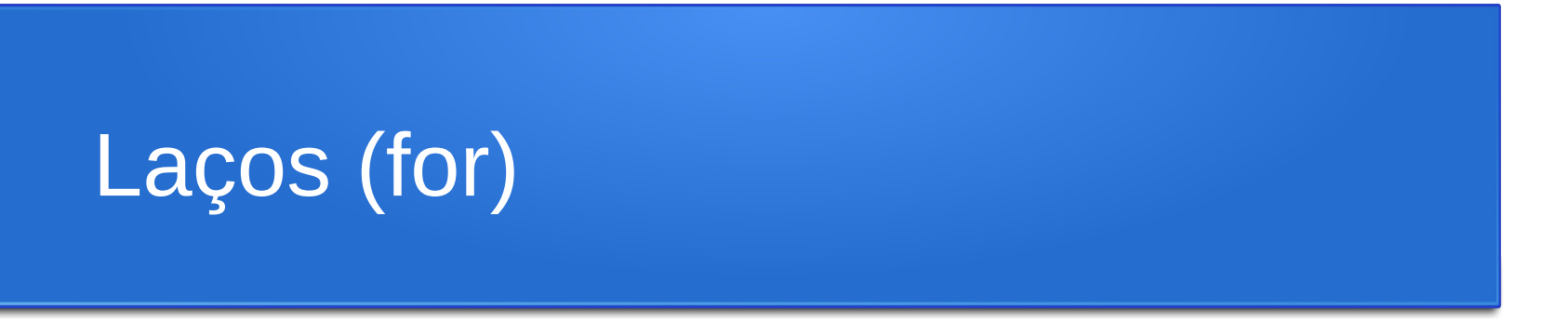

Crie uma função (com nome somaP), em que dado um inteiro n>0, permita somar a seguinte sequência:

$$
1^2 + 2^2 + 3^2 + \dots + n^2
$$

# Laços (for)

$$
1^2 + 2^2 + 3^2 + \dots + n^2
$$

def somaP(n): soma  $= 0$ for  $i$  in range $(1, n+1)$ : soma = soma +  $i^{**}2$ return soma

# Laços (for)

$$
1^2 + 2^2 + 3^2 + \dots + n^2
$$

def somaP(n): soma  $= 0$ for  $i$  in range $(1, n+1)$ : soma = soma +  $i^{*}2$ return soma

 $\gg$  somaP(1)  $\gg$  somaP(2) 5  $\gg$  somaP(3) 14  $\gg$  somaP(4) 30  $\gg$  somaP(5) 55

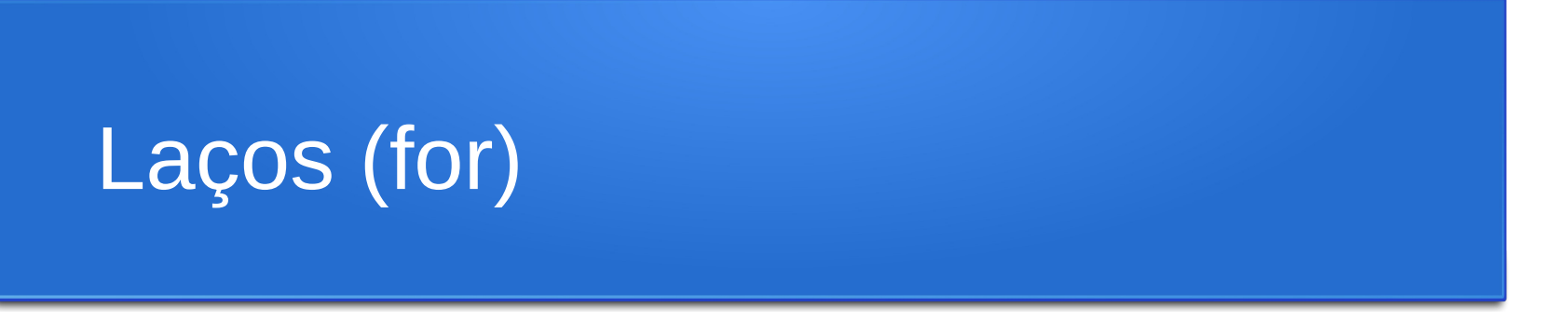

$$
1^k+2^k+3^k+\cdots+n^k
$$

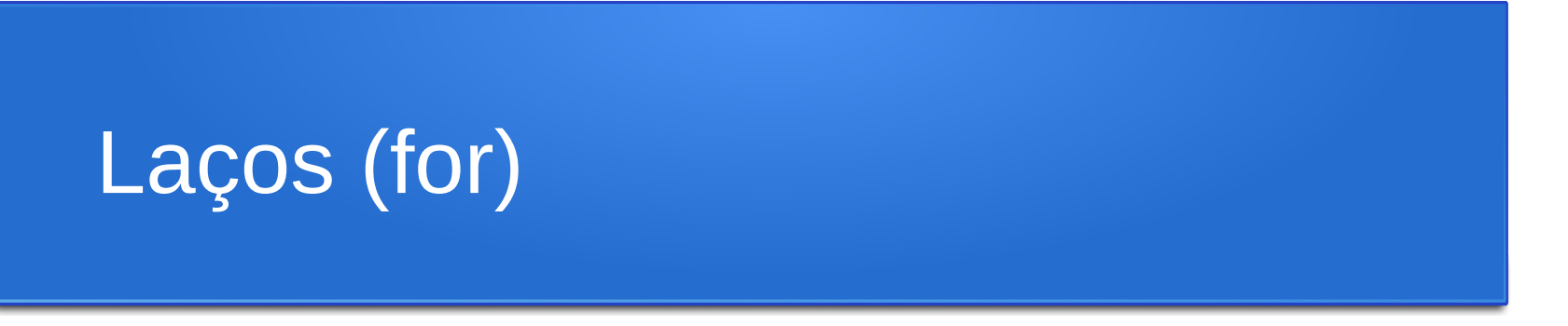

$$
1^k + 2^k + 3^k + \cdots + n^k
$$

**def** somaP**(n, k):** soma  $= 0$ for i in range $(1,n+1)$ : soma = soma +  $i^*k$ return soma

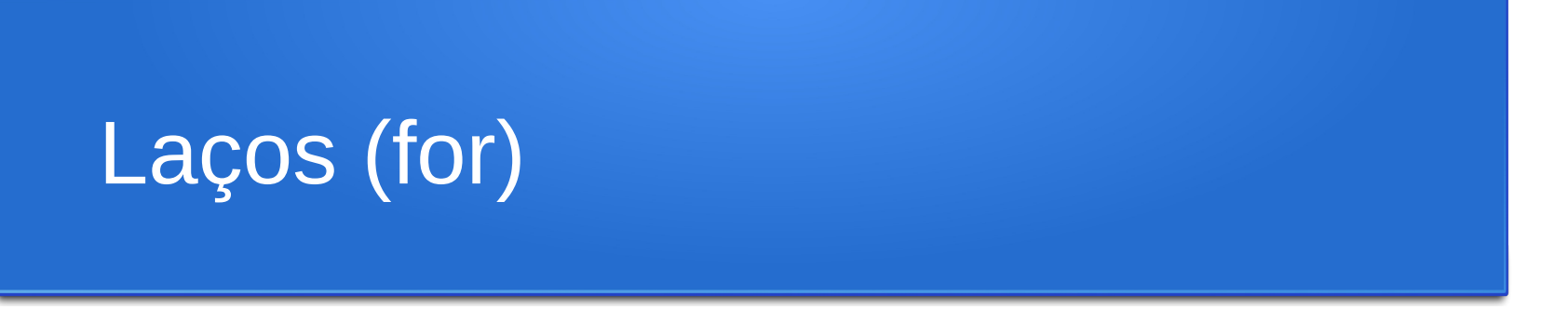

$$
k^1 + k^2 + k^3 + \dots + k^n
$$

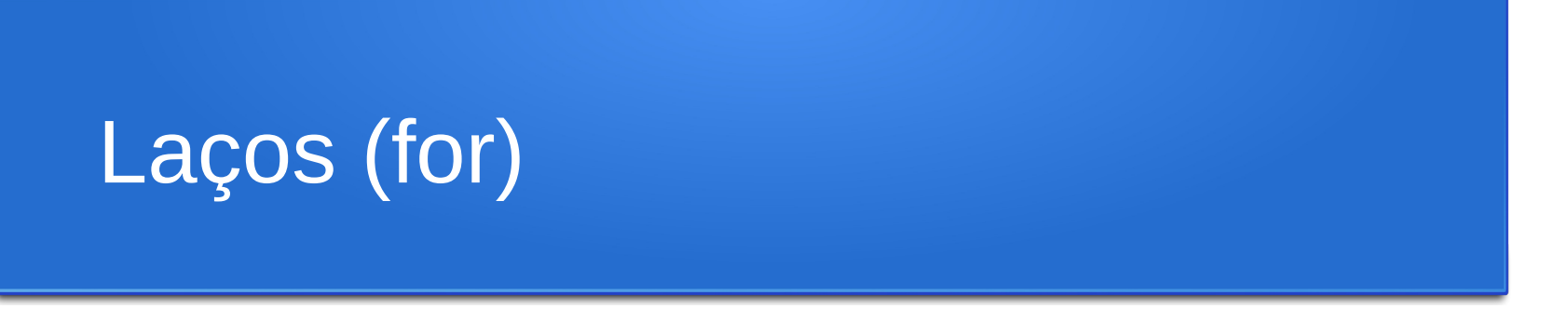

$$
k^1 + k^2 + k^3 + \dots + k^n
$$

**def** somaP**(n, k):** soma  $= 0$ for i in range $(1,n+1)$ : soma = soma + **k\*\*i** return soma

Mostrar a palavra SPAM **n** vezes:

```
def imprimir_spam(n):
   for i in range(1,n+1):
      print "SPAM"
```

```
def imprimir_spam(n):
   i = 1
   while i <= n:
      print "SPAM"
     i = i+1
```
>>> imprimir\_spam(7) SPAM SPAM SPAM SPAM SPAM SPAM SPAM

Mostrar uma sequência de números de 1 até n:

```
def imprimir_sequencia(n):
   for i in range(1,n+1):
      print i
```

```
def imprimir_sequencia(n):
   i = 1
   while i <= n:
      print i
     i = i+1
```
Mostrar uma sequência de números de 1 até n:

```
def imprimir_sequencia(n):
   for i in range(1,n+1):
      print i
```
Cada iteração será executada para a sequência de valores de i  $= [1, n]$ 

```
def imprimir_sequencia(n):
   i = 1
   while i <= n:
      print i
     i = i+1
```
Cada iteração será executada para valores de i<=n (Aqui usa-se uma condição)

Mostrar uma sequência de números **ímpares** de 1 até n:

```
def imprimir_sequencia(n):
   i = 1
   while i <= n:
      print i
      i = i+2
                                        >>> imprimir_sequencia(7)
                                        1
                                        3
                                        5
                                        7
```
## Laços (for e while)... do exercício anterior

$$
k^1+k^2+k^3+\cdots+k^n
$$

 $def somaP(n, k):$ soma  $= 0$ for i in range $(1,n+1)$ : soma = soma +  $k^{**}i$ return soma

 $def \text{ somaP(n, k)}:$ soma  $= 0$ i = 1 while  $i \le n$ : soma = soma +  $k^{**}i$  $i = i + 1$ return soma

Crie uma função em que, dado um inteiro não-negativo n, seja possível determinar n!

Crie uma função em que, dado um inteiro não-negativo **n**, seja possível determinar **n!**

```
def fatorial1(n):
  mult = 1for p in range(1, n+1):
     mult = mult * p return mult
```
**def** fatorial2**(n):**  $mult = 1$  $p = 1$ while  $p\leq n$ :  $mult = mult<sup>*</sup>p$  $p = p + 1$ return mult

Dizemos que um número natural é *triangular* se ele é produto de três número naturais consecutivos.

Exemplo: 120 é triangular, pois 4\*5\*6 = 120. 2730 é triangular, pois 13\*14\*15 = 2730.

Dado um inteiro não negativo **n**, verificar se **n** é triangular.

Cabeçalho da função: def numeroTriangular(n): Devolve "True" se o número for triangular, caso contrário "False".

```
def numeroTriangular(n):
  i=3while i \le n:
     if (i-2)^*(i-1)^*(i) == n:
        return True
     i=i+1return False
```

```
def numeroTriangular(n):
  i=3while i <= n:
     if (i-2)^*(i-1)^*(i) == n:
         return True
     i=i+1 return False
```
def numeroTriangular(n): for i in range $(3,n+1)$ : if  $(i-2)^*(i-1)^*(i) == n$ : return True return False

Faça uma função que calcula a soma:

$$
1 - \frac{1}{2} + \frac{1}{3} - \frac{1}{4} + \ldots + \frac{1}{9999} - \frac{1}{10000}
$$

Pelas seguintes maneiras:

- Adição de termos da esquerda para a direita;
- Adição de termos da direita para a esquerda;
- Adição separada dos termos positivos e dos termos negativos da esquerda para a direita;
- Adição separada dos termos positivos e dos termos negativos da direita para a esquerda.

Compare e discuta os resultados obtidos no computador.

```
\ndef equacaoE():\n    soma = 0\n    i=1\n    while i<=1000:\n        soma = soma + 
$$
(1.0/i)^*((-1)^{**}(i+1))
$$
\n    i=i+1\n    return soma\n
```

Adição de termos da esquerda para a direita

```
def equacaoE():
  soma = 0i = 1000while i>=1:
     soma = soma + (1.0/i)^*((-1)^{**}(i+1))i=i-1return soma
```
Adição de termos da direita para a esquerda

# Lista 02: Funções e laços

#### **Questão 1:**

Crie uma função que permita somar apenas os números impares da sequência de inteiros contida no intervalos [x,y], para x<y. O cabeçalho da função deve ser o seguinte:

def soma  $impares(x,y)$ :

#### **Questão 2:**

Dado um inteiro positivo n, crie uma função para calcular a seguinte soma:

$$
\frac{1}{n} + \frac{2}{n-1} + \frac{3}{n-2} + \ldots + \frac{n}{1}
$$

Cabeçalho: def soma():

# Lista 02: Funções e laços

#### **Questão 3:**

Faça uma função arctan que recebe o número real  $x \in [0,1]$  e devolve uma aproximação do arco tangente de x (em radianos) através da série:

$$
\arctan(x) = x - \frac{x^3}{3} + \frac{x^5}{5} - \frac{x^7}{7} + \dots
$$

Cabeçalho: def arctan(x):

Obs.: Considere somente os 100 primeiros termos da série.

## Lista 02: Funções e laços

A entrega da Lista 02 deverá ser realizada através do Tidia-ae.

Seção Atividades/lista-02. Até 10/05 (23h50) – Sexta-feira.

Apenas deve ser enviado um arquivo PDF contendo a solução das questões. O documento deve ter o seguinte nome: RA-SeuNomeCompleto-Lista-02.pdf

O gabarito será apresentado em sala de aula 11/05.